## **Mathematik I**

**LATEX-Kurs der Unix-AG**

Martin Mainitz

30.04.2012

<span id="page-0-0"></span>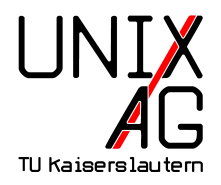

# Teil I: Einführung

**Zielsetzung und Möglichkeiten**

### **Erzeugen von Formeln in...**

- $\blacktriangleright$  Klausuren
- $\triangleright$  Übungsblättern
- $\blacktriangleright$  wissenschaftlichen Arbeiten und Büchern

## **Prinzipielle Möglichkeiten:**

#### **EXAMPLE Indian-Modus**

Formeln/Bezeichner in Fließtext

#### **•** Display-Modus

Numerierte, vom Fließtext abgesetzte Formeln

**Grundlegende Gemeinsamkeiten**

#### $\blacktriangleright$  Standardsatz

 $\triangleright$  Text und Variablen kursiv dargestellt

**Grundlegende Gemeinsamkeiten**

#### **Example 15 Standardsatz**

 $\triangleright$  Text und Variablen kursiv dargestellt

#### <sup>I</sup> **Abstände zwischen Zeichen**

 $\blacktriangleright$  Leerzeichen sind ohne Einfluss auf Darstellung **Aber:** Nützlich für übersichtlichen Quellcode

**Grundlegende Gemeinsamkeiten**

#### **Example 15 Standardsatz**

 $\blacktriangleright$  Text und Variablen kursiv dargestellt

## <sup>I</sup> **Abstände zwischen Zeichen**

- $\blacktriangleright$  Leerzeichen sind ohne Einfluss auf Darstellung **Aber:** Nützlich für übersichtlichen Quellcode
- **Befehle liefern auf Wunsch zusätzliche Abstände**  $(\rightarrow$  Mathe 2)

**Grundlegende Gemeinsamkeiten**

#### **Example 15 Standardsatz**

 $\blacktriangleright$  Text und Variablen kursiv dargestellt

## <sup>I</sup> **Abstände zwischen Zeichen**

- $\blacktriangleright$  Leerzeichen sind ohne Einfluss auf Darstellung **Aber:** Nützlich für übersichtlichen Quellcode
- **Befehle liefern auf Wunsch zusätzliche Abstände**  $(\rightarrow$  Mathe 2)
- ▶ Dimension von Abständen kann umgestellt werden (komplex, nicht Teil des Kurses)

## **Einführung TEX vs. LATEX**

## **FIX-Kommandos:**

- $\triangleright$  Keine explizite Demonstration von reinen T<sub>E</sub>X-Befehlen
- $\blacktriangleright$  Anwendung extrem komplex

#### <sup>I</sup> **LATEX-Makro-Sammlung:**

- $\blacktriangleright$  Hier nur Standardbefehle
- $\triangleright$  Weiterführende Makros aus  $A_{\mathcal{M}}\mathcal{S}$

## **Einführung** AMS

#### <sup>I</sup> **Pro:**

- ⊕ Möglichkeiten für besseren Satz
- ⊕ Auf "kürzeren Wegen" zum gleichen Ziel

## **EX** Kontra:

- $\ominus$  Sehr umfangreich
- Inline-Modus unterstützt manche Befehle nicht

## **Einführung**  $A_{\mathcal{M}}S$

#### <sup>I</sup> **Pro:**

- ⊕ Möglichkeiten für besseren Satz
- ⊕ Auf "kürzeren Wegen" zum gleichen Ziel

## **EX** Kontra:

- $\ominus$  Sehr umfangreich
- Inline-Modus unterstützt manche Befehle nicht

## **Nötige Pakete**

```
\ usepackage { amsmath }
\ usepackage { amsfonts }
\ usepackage { amssymb }
```
## Teil II: Der Inline-Modus

## **Inline-Modus**

**Verwendung**

▶ Bereich durch umschließende \$-Zeichen definieren

**Beispiel**

\n
$$
|a| + |b| \ge |a + b|
$$
\n
$$
\text{set: } |a| + |b| \ge |a + b|
$$
\n
$$
\text{set: } |a| + |b| \ge |a + b|
$$
\n
$$
\text{set: } |a| + |b| \ge |a + b|
$$
\n
$$
\text{set: } |a| + |b| \ge |a + b|
$$
\n
$$
\text{set: } |a| + |b| \ge |a + b|
$$
\n
$$
\text{set: } |a| + |b| \ge |a + b|
$$
\n
$$
\text{set: } |a| + |b| \ge |a + b|
$$
\n
$$
\text{set: } |a| + |b| \ge |a + b|
$$
\n
$$
\text{set: } |a| + |b| \ge |a + b|
$$
\n
$$
\text{set: } |a| + |b| \ge |a + b|
$$
\n
$$
\text{set: } |a| + |b| \ge |a + b|
$$
\n
$$
\text{set: } |a| + |b| \ge |a + b|
$$
\n
$$
\text{set: } |a| + |b| \ge |a + b|
$$
\n
$$
\text{set: } |a| + |b| \ge |a + b|
$$
\n
$$
\text{set: } |a| + |b| \ge |a + b|
$$
\n
$$
\text{set: } |a| + |b| \ge |a + b|
$$
\n
$$
\text{set: } |a| + |b| \ge |a + b|
$$
\n
$$
\text{set: } |a| + |b| \ge |a + b|
$$
\n
$$
\text{set: } |a| + |b| \ge |a + b|
$$
\n
$$
\text{set: } |a| + |b| \ge |a + b|
$$
\n
$$
\text{set: } |a| + |b| \ge |a + b|
$$
\n
$$
\text{set: } |a| + |b| \ge |a + b|
$$
\n
$$
\text{set: } |a| + |b| \ge |a + b|
$$
\n
$$
\text{set: } |a| + |b| \ge |a + b|
$$
\n
$$
\text{
$$

## **Inline-Modus Verwendung**

► Bereich durch umschließende \$-Zeichen definieren

**Beispiel**

\n
$$
|a| + |b| \ge |a + b|
$$
\n\$ \texttt a \rvert + \lvert b \rvert b \rvert\$

\n\$ \texttt a + b \rvert + \lvert b \rvert b \rvert\$

**F** Sonderzeichen sind u.a. im **l2kurz.pdf** oder im **short-math-guide.pdf** zu finden

## **Inline-Modus Zeilenabstände**

Den Inline-Modus sollte nicht für Formeln genutzt werden, von denen zu erwarten ist, dass sie übermäßig den Zeilenabstand beeinflussen könnten, wie z.B. ein Integral mit seinen Grenzen, wie  $f(x) = \int_a^b$ *a*  $\frac{\sin x}{x}$ *dx*, oder gar Matrizen mit vielen Dimensionen, wie *A* =  $\sqrt{ }$  $\overline{1}$ *a b c d e f g h i* 1 . Die angeführten Beispiele sollten recht gut die Verschiebung der Zeilenabstände durch die eingefügten Formeln verdeutlichen.

### **Inline-Modus Zeilenumbrüche I**

#### **I** Umgebrochen wird...

- $\triangleright$  an relationären (=,  $\leq$ ,  $\geq$ , ...) Operatoren
- $\triangleright$  an binären  $(+, -, *, ...)$  Operatoren
- $\triangleright$  nicht, wenn Formel Teil einer Gruppe  $(\{...\})$

#### **Beispiel ohne Gruppe**

$$
f(x) = a_n x^n + a_{n-1} x^{n-1} + a_{n-2} x^{n-2} + \dots + a_i x^i + \dots + a_j x^j + \dots + a_2 x^2 + a_1 x^1 + a_0
$$

$$
$f(x) = a_n x^n + a_{n-1} x^{n-1} + ... > + \ldots > + \ldots > + a_1 x^n + a_0$
$$

### **Inline-Modus Zeilenumbrüche II**

#### **I** Umgebrochen wird...

- ▶ an relationären (=,  $\leq$ ,  $\geq$ , ...) Operatoren
- $\triangleright$  an binären  $(+, -, *, ...)$  Operatoren
- $\triangleright$  nicht, wenn Formel Teil einer Gruppe  $(\{...\})$

#### **Beispiel mit Gruppe**

$$
f(x) = a_n x^n + a_{n-1} x^{n-1} + a_{n-2} x^{n-2} + \dots + a_i x^i + \dots + a_j x^j + \dots +
$$
  

$$
\{ \text{if } (x) = a_n x^n + a_{n-1} x^n + \dots \}
$$
  

$$
+ \langle \dots \rangle + \lambda \text{dots} + \lambda \text{dots} + \lambda \text{dots}
$$
  

$$
+ a_1 x^n + a_0 \text{?}
$$

## **Exkurs A: Verschiedene Befehle Kurzer Rückblick**

- **Bis jetzt verwendet:** 
	- **E** Betragsstriche

 $|a| + |b| \geq |a + b|$ 

**Exercise** 

$$
f(x) = \int_{a}^{b} \frac{\sin(x)}{x} dx
$$

**Exponenten und Indizes** 

$$
f(x) = a_n x^n + a_{n-1} x^{n-1} + a_{n-2} x^{n-2} + \dots + a_i x^i
$$
  
+ ... +  $a_j x^j + \dots + a_2 x^2 + a_1 x^1 + a_0$ 

**Beträge und Normen**

## ▶ Beträge:

- $\triangleright$  Darstellung auch mit " $\mid$ " möglich **aber:** führt zu falschen Abständen
- Korrekt erzeugt durch \lvert und \rvert

## **Exkurs A: Verschiedene Befehle Beträge und Normen**

### ▶ Beträge:

- $\triangleright$  Darstellung auch mit " $\mid$ " möglich **aber:** führt zu falschen Abständen
- $\triangleright$  Korrekt erzeugt durch \lvert und \rvert

#### **EXPLO** Normen:

▶ Statt "Ilall" besser \lVert und \rVert verwenden

## $\|a\|$

#### **Klammern**

## <sup>I</sup> **Grundlegendes:**

- **Runde und eckige Klammern einfach einzugeben**  $\mu''$ ,  $\mu''$ ,  $\mu''$ ,  $\mu''$
- <sup>I</sup> Geschweifte Klammern Elemente der LATEX-Syntax, müssen mit vorangestelltem Backslash eingegeben werden  $\mathbb{R}^n$ ,  $\mathbb{R}^n$

#### **Klammern**

## <sup>I</sup> **Grundlegendes:**

- $\triangleright$  Runde und eckige Klammern einfach einzugeben  $\mu''$ ,  $\mu''$ ,  $\mu''$ ,  $\mu''$
- <sup>I</sup> Geschweifte Klammern Elemente der LATEX-Syntax, müssen mit vorangestelltem Backslash eingegeben werden  $\int$ ",  $\int$ "

## **Problem:**

▶ Diese behalten auch bei großen Konstrukten ihre Größe bei

 $\left(\frac{1}{2}\right)$  $\frac{1}{2}$ 

## **Exkurs A: Verschiedene Befehle Variable Klammerung**

- **Automatisch angepasste Klammern:** 
	- ▶ Erzeugen mit \left <Klammer> <...> \right <Klammer>
	- ▶ Für viele paarweise Begrenzer wie \lvert und \rvert
	- **Wichtig:** Paarweise benutzen, oder eine Seite durch "." ersetzen

## **Exkurs A: Verschiedene Befehle Variable Klammerung**

**Automatisch angepasste Klammern:** 

- ▶ Erzeugen mit \left <Klammer> <...> \right <Klammer>
- ▶ Für viele paarweise Begrenzer wie \lvert und \rvert
- **Wichtig:** Paarweise benutzen, oder eine Seite durch "." ersetzen

#### **Beispiel:**

$$
\frac{1}{2}x^2\bigg|_0^2 = 2
$$

## **Exkurs A: Verschiedene Befehle Variable Klammerung**

**Automatisch angepasste Klammern:** 

- ▶ Erzeugen mit \left <Klammer> <...> \right <Klammer>
- ▶ Für viele paarweise Begrenzer wie \lvert und \rvert
- **Wichtig:** Paarweise benutzen, oder eine Seite durch "." ersetzen

**Beispiel:** 

$$
\frac{1}{2}x^2\bigg|_0^2=2
$$

**•** Quellcode:

 $\left.\right.\right.\right.\$  \frac{1}{2}x^{2} \right \rvert \_{0}^{2}  $= 2$ \$

## **Exkurs A: Verschiedene Befehle Große Klammern**

## **Problem der automatischen Anpassung:**

**Nicht immer Klammern in optisch ansprechender Größe** 

- **Abhilfe:** 
	- $\triangleright$  Einfügen von vertikalen Abständen (z.B. \vphantom)

## **Exkurs A: Verschiedene Befehle Große Klammern**

## **Problem der automatischen Anpassung:**

► Nicht immer Klammern in optisch ansprechender Größe

#### **Abhilfe:**

- $\triangleright$  Einfügen von vertikalen Abständen (z.B. \vphantom)
- **Manuelle Wahl von Klammern passender Größe:** z.B.  $big1, \Big[ \big\}$ und analoge Klammern (z.B. \bigr) für rechte Seite

## **Exkurs A: Verschiedene Befehle Große Klammern**

## **Problem der automatischen Anpassung:**

**Nicht immer Klammern in optisch ansprechender Größe** 

#### **Abhilfe:**

- $\triangleright$  Einfügen von vertikalen Abständen (z.B. \vphantom)
- **Manuelle Wahl von Klammern passender Größe:** z.B.  $big1, \Big[ \big\}$ und analoge Klammern (z.B. \bigr) für rechte Seite
- ▶ **Wichtig:** Auch hier im Paar, oder eine durch "" ersetzen

**Operatoren und Brüche**

► Wir hatten:

$$
f(x) = \int_{a}^{b} \frac{\sin(x)}{x} dx
$$

<sup>I</sup> **Operatoren:**

- $\triangleright$  Problem: "sin" für Sinus würde kursiv gesetzt
- Lösung: Verwendung von \sin
- <sup>I</sup> Viele Operatoren mit passenden Bezeichnern z.B.  $\cos, \exp, \lim etc.$
- <sup>I</sup> **Brüche:**
	- ▶ Erzeugung durch \frac{<Zähler}{Nenner}
	- $\rightarrow$  AMS bietet mehrere Varianten

## **Exkurs A: Verschiedene Befehle Integrale**

### <sup>I</sup> **Grundlegendes:**

- Integralsymbol erzeugt durch  $\int$ int
- Intere / obere Grenze erzeugt mit  $_{1}/$ ^{}

#### **Anmerkungen:**

► Im Inline-Modus Grenzen nachgestellt:  $\int_{-\infty}^{\infty} \exp(-\frac{1}{2}x^2) dx$ Ergebnis hat passende Zeilenhöhe, **aber:** Verwendung eher selten

## **Exkurs A: Verschiedene Befehle Integrale**

### <sup>I</sup> **Grundlegendes:**

- $\blacktriangleright$  Integralsymbol erzeugt durch \int
- Intere / obere Grenze erzeugt mit  $_{1}/$ ^{}

#### **Anmerkungen:**

- ► Im Inline-Modus Grenzen nachgestellt:  $\int_{-\infty}^{\infty} \exp(-\frac{1}{2}x^2) dx$ Ergebnis hat passende Zeilenhöhe, **aber:** Verwendung eher selten
- ▶ Mit \limits {}^{} explizites sub-/superscript der Grenzen Ergebnis hat zu große Zeilenhöhe, wie zuvor demonstriert

#### **Summen und Produkte**

#### **Summen**

$$
\sum_{i=1}^n i = \frac{n \cdot (n+1)}{2}
$$

 $\sum \ \ \lceil \ \n \lceil \ \n$ 

#### **Summen und Produkte**

#### **Summen**

$$
\sum_{i=1}^n i = \frac{n \cdot (n+1)}{2}
$$

 $\sum \ \ \lceil \ \ \rceil \$ 

**Produkte**

$$
n! = \prod_{i=1}^{n} i
$$

 $n! = \prod_{i=1}^{n} i$ 

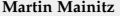

**Limites und Wurzeln**

#### **Limites**

$$
f'(x) = \lim_{x \to x_0} \frac{f(x) - f(x_0)}{x - x_0}
$$

 $f'(x) = \lim \lim_{x \to \infty} f(x)$  $\frac{f(x)-f(x_0)}{x-x_0}$ 

#### **Exkurs A: Verschiedene Befehle Limites und Wurzeln**

#### **Limites**

$$
f'(x) = \lim_{x \to x_0} \frac{f(x) - f(x_0)}{x - x_0}
$$

$$
f'(x) = \lim \lim_{x \to x_0} f'(x) = \lim_{x \to x_0} f(x) - f(x_0) + f(x_0) + f(x_0) = \frac{f(x_0) - f(x_0)}{x - x_0}
$$

#### **Wurzeln**

$$
\sqrt[3]{512} = \sqrt{64} = 8
$$

$$
\sqrt{3} \sqrt{512} = \sqrt{64} = 8
$$

**Exponenten und Indizes**

#### <sup>I</sup> **Grundlegendes:**

- Analog zur Verwendung von Grenzen (\$ {}/^{}\$)
- ► Können auch kombiniert / geschachtelt werden
- $\triangleright$  Bei einem Zeichen sind Klammern nicht notwendig

## **Beispiel**

$$
P_f(x) = \sum_{n=0}^{\infty} \frac{f^{(n)}(a)}{n!} (x - a)^n
$$

$$
P_f(x) = \sum \lim_{n=0}^{\infty} f(x)
$$
  
\n
$$
\frac{f^{(n)}(a)}{n!}(x-a)^n
$$

# Teil III: Der Display-Modus

## **Display-Modus**

### **Eigenschaften:**

- ▶ Wird verwendet, um vom Text abgesetzte Formeln zu erzeugen
- ► Verwendung von Umgebungen ist notwendig
- <sup>I</sup> Grundstruktur analog z.B. der itemize-Umgebung
- $\triangleright$  LAT<sub>F</sub>X- und *A<sub>M</sub>S*-Makros mit speziellen Eigenschaften

## **Display-Modus**

#### **Eigenschaften:**

- ► Wird verwendet, um vom Text abgesetzte Formeln zu erzeugen
- $\rightarrow$  Verwendung von Umgebungen ist notwendig
- $\triangleright$  Grundstruktur analog z.B. der itemize-Umgebung
- $\triangleright$  LAT<sub>E</sub>X- und *A<sub>M</sub>S*-Makros mit speziellen Eigenschaften

#### <sup>I</sup> **Besonderheiten:**

 $\rightarrow$  Eigenständige vs. nicht-eigenständige Umgebungen

## **Display-Modus**

## **Eigenschaften:**

- ► Wird verwendet, um vom Text abgesetzte Formeln zu erzeugen
- $\rightarrow$  Verwendung von Umgebungen ist notwendig
- $\triangleright$  Grundstruktur analog z.B. der itemize-Umgebung
- $\triangleright$  LAT<sub>E</sub>X- und *A<sub>M</sub>S*-Makros mit speziellen Eigenschaften

#### <sup>I</sup> **Besonderheiten:**

- $\rightarrow$  Eigenständige vs. nicht-eigenständige Umgebungen
- $\triangleright$  Eine Nummerierung ist Standard, kann aber unterdrückt werden

# Die equation-Umgebung

## **Display-Modus: Die** equation**-Umgebung Eigenschaften und Anwendung**

## **Eigenschaften:**

- $\blacktriangleright$  Eigenständige Umgebung
- ► Teil des LATEX-Makro-Paketes
- <sup>I</sup> Umschlossenes Objekt als einzelne Zeile interpretiert
- $\triangleright$  Kein Zeilenumbruch möglich
- Nummerierung fortlaufend ( $\rightarrow$  Mathe 2)

## **Anwendung:**

- $_1 \ \begin{subarray}{c} 1 \end{subarray}$
- $\lambda$   $\langle$  Ausdruck  $\rangle$
- 3 \end { equation }

## **Display-Modus: Die** equation**-Umgebung Anwendungsbeispiel**

**Beispiel:** 

$$
f(x) = \sum_{n=1}^{\infty} \frac{\left(\frac{x}{2}\right)^n}{n!} = e^x
$$

#### $\blacktriangleright$  Quellcode:

```
_1 \ \begin{subarray}{c} 1 \end{subarray}_2 f (x) = \sum [n=1}^{\infty }
\frac{3}{2} \frac {
\downarrow \left( \ \frac{x}{2} \right) ^n\{n!\}6 = e^{\hat{\tau}} { x }
<sub>7</sub> \end { equation } }</sub>
```
(1)

## **Display-Modus: Die** equation**-Umgebung Unterdrückung der Nummerierung**

```
Beispiele:
```

```
1 \begin { equation } \ nonumber
\lambda \langle Ausdruck \rangle3 \end { equation }
_1 \ \begin{subarray}{c} 1 \end{subarray}2 < Ausdruck >
_3 \ \{end\}1 \sqrt{2}\lambda \langle Ausdruck \rangle\overline{\phantom{a}} \overline{\phantom{a}}_1 \begin {displaymath }
\lambda \langle Ausdruck \rangle
```

```
3 \end{ displaymath }
```
# Die cases-Umgebung

## **Display-Modus: Die** cases**-Umgebung Eigenschaften und Anwendung**

## **Eigenschaften:**

- $\triangleright$  Keine eigenständige Umgebung
- $\blacktriangleright$  Teil des  $A_{\text{M}}$ S-Makro-Paketes
- $\triangleright$  Komfortable Realisierung von Fallunterscheidungen

#### **Anwendung:**

```
1 \begin { < Umgebung > }
\lambda \langle Ausdruck \rangle=
3 \ \begin{bmatrix} \text{cases} \end{bmatrix}4 < Fall 1> & < Zugeordneter Ausdruck > \\
5 < Fall 2 > & < Zugeordneter Ausdruck >
6 \qquad \text{end} \text{ cases}\end{ < Umgebung > }
```
## **Display-Modus: Die** cases**-Umgebung Anwendungsbeispiel**

**Beispiel:** 

$$
V(x) = \begin{cases} V_0; & |x| \le a \\ 0; & \text{sonst} \end{cases}
$$

#### **• Ouellcode:**

```
1 \begin { equation * }
V(x) =3 \ begin { cases }
V_0; & \abs \{x\} leq a \\
5 \ \ ,0; & \ textrm { sonst }
6 \qquad \text{end} \{ cases\}7 \text{ end} { equation \ast }
```
# Die matrix-Umgebungen

## **Display-Modus: Die** matrix**-Umgebungen Eigenschaften und Anwendung**

### **Eigenschaften:**

- $\blacktriangleright$  Keine eigenständigen Umgebungen
- $\blacktriangleright$  Teil des  $\mathcal{A}_{\mathcal{M}}$ S-Makro-Paketes
- **Einfache Umsetzung von Matrizen**
- ▶ Spaltenanzahl durch Inhalt festgelegt
- **Filmerise voreingestellte Begrenzer**

## **Anwendung:**

```
1 \begin { < Umgebung > }
2 \ begin { <x > matrix }
\overline{3} a & b \\
4 c & d
\frac{1}{5} \end { \langle x \rangle matrix }
  \text{end} \{ \langle \text{Umgebung} \rangle \}
```
## **Display-Modus: Die** matrix**-Umgebungen Matrixtypen**

## **Beispiele:**

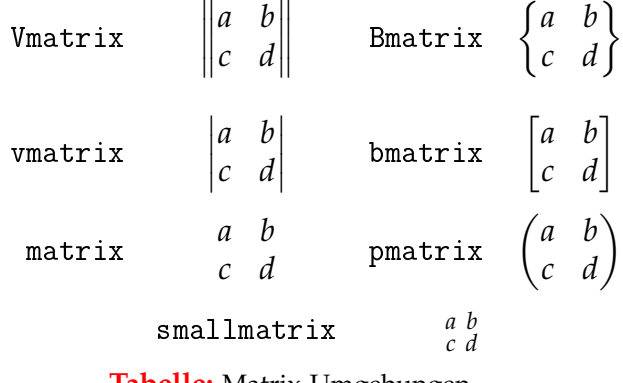

**Tabelle:** Matrix-Umgebungen

# Die align-Umgebung

## **Display-Modus: Die** align**-Umgebung Eigenschaften**

### <sup>I</sup> **Eigenschaften:**

- $\blacktriangleright$  Eigenständige Umgebung
- $\blacktriangleright$  Teil des  $A_{\Lambda}$ S-Makro-Paketes
- $\triangleright$  Beliebig viele Abschnitte und Zeilen **Wichtig:** Keine Leerzeilen im Quellcode
- Nummerierung jeder Zeile Unterdrückung in allen Zeilen analog zu \equation Unterdrückung in einzelner Zeile mit \notag
- $\triangleright$  Voreingestellte Ausrichtung

## **Display-Modus: Die** align**-Umgebung Anwendung**

## **Anwendung:**

```
_1 \ \ \ \ \ \ \ \ \ \\alpha < Ausdruck > &= ... &= < Ausdruck > \\
3 ... \lambda4 < Ausdruck > &= ... &= < Ausdruck >
5 \ \text{end} \
```
## **Display-Modus: Die** align**-Umgebung Anwendung**

## **Anwendung:**

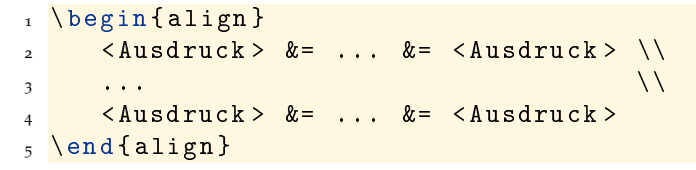

**Beispiel:** 

Ausdruck A = Ausdruck B Ausdruck C = Ausdruck D Ausdr. E = Ausdr. F Ausdr. G = Ausdr. H

## **Display-Modus: Die** align**-Umgebung Voreingestellte Ausrichtung**

**Ausrichtung:** 

 $y = x$ *y* =*x y* = *x*

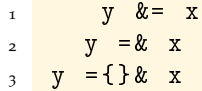

## **Display-Modus: Die** alignat**-Umgebung Eigenschaften**

## <sup>I</sup> **Grundlegendes:**

- Enthält  $\{n\}$  innere align-Umgebungen
- ► "&" gleichzeitig Trennzeichen zwischen Ausdrücken und den Umgebungen
- **Einfache Ausrichtung langer Gleichungen**
- $\triangleright$  Bei Aufstellung paralleler Gleichungssysteme muss für Abstand gesorgt werden:

## **Display-Modus: Die** alignat**-Umgebung Eigenschaften**

## <sup>I</sup> **Grundlegendes:**

- Enthält  $\{n\}$  innere align-Umgebungen
- ► "&" gleichzeitig Trennzeichen zwischen Ausdrücken und den Umgebungen
- **Einfache Ausrichtung langer Gleichungen**
- $\rightarrow$  Bei Aufstellung paralleler Gleichungssysteme muss für Abstand gesorgt werden:

**Beispiel:** 

Ausdruck A = Ausdruck B Ausdruck C = Ausdruck D Ausdr. E = Ausdr. F Ausdr. G = Ausdr. H

## **Display-Modus: Die** alignat**-Umgebung Anwendung**

#### **Beispiel:**

$$
(a+b)^2 = a^2 + 2ab + b^2 \qquad (a-b)^2 = a^2 - 2ab + b^2
$$
  

$$
(a+b)(a-b) = a^2 - b^2 \qquad a^2 + b^2 = c^2
$$

## **Display-Modus: Die** alignat**-Umgebung Anwendung**

#### **Beispiel:**

$$
(a+b)^2 = a^2 + 2ab + b^2 \qquad (a-b)^2 = a^2 - 2ab + b^2
$$
  

$$
(a+b)(a-b) = a^2 - b^2 \qquad a^2 + b^2 = c^2
$$

#### $\triangleright$  Ouellcode:

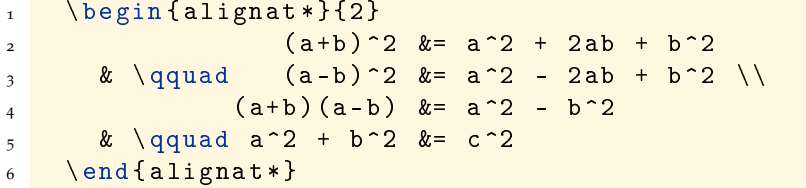

## Exkurs B: Weitere Befehle

## **Exkurs B: Weitere Makros**

**Text im Mathematik-Modus I**

#### **Probleme:**

Text im Mathematik-Modus wird dargestellt . . .

- **1.** in schräggestellter Schrift
- **2.** ohne Leerzeichen
- **3.** ohne Zeilenumbrüche

## **E** Lösungsmöglichkeiten:

- <sup>I</sup> 1. & 2.: \textnormal{<Text>} oder \textrm{<Text>}
- $\triangleright$  1. 3.: \intertext{} in \align/\alignat-Umgebung

## **Exkurs B: Weitere Makros**

**Text im Mathematik-Modus II**

## **Anwendung:**

```
_1 \begin { align }
\lambda < Ausdruck > \&= ... \&= < Ausdruck > \setminus3 \ intertext { < Text > }
4 < Ausdruck > &= ... &= < Ausdruck >
<sub>5</sub> \end {align}</sub>
```
## **Exkurs B: Weitere Befehle**

**Punkte in alle Richtungen I**

#### <sup>I</sup> **Punkte:**

- ▶ Fortsetzungspunkte ... (\ldots)
- $\triangleright$  Zentrierte Punkte  $\cdots$  (\cdots)
- **N** Vertikale Punkte : (\vdots)
- Diagonale Punkte : (\ddots) mathdots-Paket)
- ▶ n Punkte pro Spalte über m Spalten (\hdotsfor{<n>}{<m>})

## **Exkurs B: Weitere Befehle**

**Punkte in alle Richtungen II**

**Beispiel:** 

$$
E_n = \begin{pmatrix} 1 & 0 & \cdots & 0 \\ 0 & \ddots & \ddots & \vdots \\ \vdots & \ddots & \ddots & 0 \\ 0 & \cdots & 0 & 1 \end{pmatrix}
$$

#### ▶ Quellcode:

```
1 \begin { equation * }
_2 E n =3 \ begin { pmatrix }
\begin{array}{ccc} 4 & 1 & \& 0 & \& \setminus \text{cdots} & \& & 0 \end{array}5 0 & \ddots & \ddots & \vdots\\
6 \vee vdots & \ddot{\circ} \ddot{\circ} \ddot{\circ} \ddot{\circ} \ddot{\circ} \ddot{\circ} \ddot{\circ} \ddot{\circ} \ddot{\circ} \ddot{\circ} \ddot{\circ} \ddot{\circ} \ddot{\circ} \ddot{\circ} \ddot{\circ} \ddot{\circ} \ddot{\circ} \ddot{\circ} \ddot{\circ} \ddot{\circ} \ddot{\circ} \ddot{\circ} \ddot{\circ}\overline{7} 0 & \cdots & 0 & 1
8 \end{ pmatrix }
9 \end { equation * }
```
## **Exkurs B: Weitere Befehle Wichtige griechische Buchstaben**

- $\triangleright$  Nur innerhalb von Mathematik-Umgebungen anwendbar
- ▶ "Standard-Kleinbuchstaben":  $(\alpha, \beta, \gamma, \delta)$

*α*, *β*, *γ*, *δ*, *e*, . . .

 $\rightarrow$  , Spezial-Kleinbuchstaben": (\varphi, \vartheta)

*ϕ*, *ϑ*

 $\blacktriangleright$  Großbuchstaben: (\Delta)

## **Exkurs B: Weitere Befehle**

**Häufig verwendete Schriften**

- $\rightarrow$  H, erzeugt mit  $\mathcal{H}_{\mathcal{S}}$ Kann u.a. die Bezeichnung eines Hilbertraums sein
- $\triangleright$  N, erzeugt mit  $\mathcal{N}$ Ist die Darstellung der Wahl der natürlichen Zahlen

## **Exkurs B: Weitere Befehle**

**Häufig verwendete Schriften**

- $\rightarrow$  H, erzeugt mit  $\mathcal{H}_{\mathcal{S}}$ Kann u.a. die Bezeichnung eines Hilbertraums sein
- $\triangleright$  N, erzeugt mit  $\mathcal{N}$ Ist die Darstellung der Wahl der natürlichen Zahlen

## **Nötige Pakete**

```
\ usepackage { amsfonts }
\ usepackage { bbm }
```
## **Exkurs B: Weitere Befehle Wichtige Akzente I**

- $\triangleright$  Nur innerhalb von Mathematik-Umgebungen anwendbar
- $\rightarrow$  , Zeitableitungen": (\dot{}, \ddot{})

*r*˙, *r*¨

 $\triangleright$  Vektoren: (\vec{}, \hat{}, \widehat{})  $\vec{r}$ ,  $\hat{r}$ ,  $\hat{r}$ 

 $\blacktriangleright$  Kombinationen: (z.B. \ddot{\vec{}})

$$
\ddot{\vec{r}} = \dot{\vec{v}} = \vec{a}
$$

## **Exkurs B: Weitere Befehle Wichtige Akzente II**

<sup>I</sup> "Abschluss": (\overline{})

$$
\overline{\mathbb{Q}}=\mathbb{R}
$$

#### $\triangleright$  Tilden: (\tilde{}, \widetilde{})

*<sup>α</sup>*˜, <sup>e</sup>*<sup>α</sup>*

## **Exkurs B: Weitere Befehle Wichtige Operatoren I**

- $\triangleright$  Nur innerhalb von Mathematik-Umgebungen anwendbar
- ► Unäre Operatoren:
	- Partielle Ableitung: \partial

$$
\frac{df(x,t)}{dt} = \frac{\partial f}{\partial x}\dot{x} + \frac{\partial f}{\partial t}
$$

 $\blacktriangleright$  Gradient: \nabla

$$
\nabla \vec{r}(x, y, z) = \left(\frac{\partial r}{\partial x}, \frac{\partial r}{\partial y}, \frac{\partial r}{\partial z}\right)^{\mathrm{T}}
$$

• Ouantoren: \forall, \exists, \nexists

$$
\forall,\,\exists,\,\nexists
$$

## **Exkurs B: Weitere Befehle Wichtige Operatoren I**

- ► Relationäre Operatoren:
	- $\blacktriangleright$  Ungleichheiten:

\approx, \neq, \leqslant, \geqslant, \ll, \gg  $\approx$ ,  $\neq$ ,  $\leq$ ,  $\geq$ ,  $\ll$ ,  $\gg$ 

- > Mengensymbole: \in, \ni, \notin, \supset, \subset  $∈, \ni, \notin, \supset, \subset$
- ► Binäre Operatoren:
	- $\rightarrow$  Orthogonalität: \perp

 $\vec{v}$  ⊥  $\vec{r}$ 

• Multiplikation: \cdot

 $1 \cdot 1 \neq 2$ 

## <sup>I</sup> Vielen Dank für die Aufmerksamkeit

- **Neitere Fragen?**
- Anregungen?